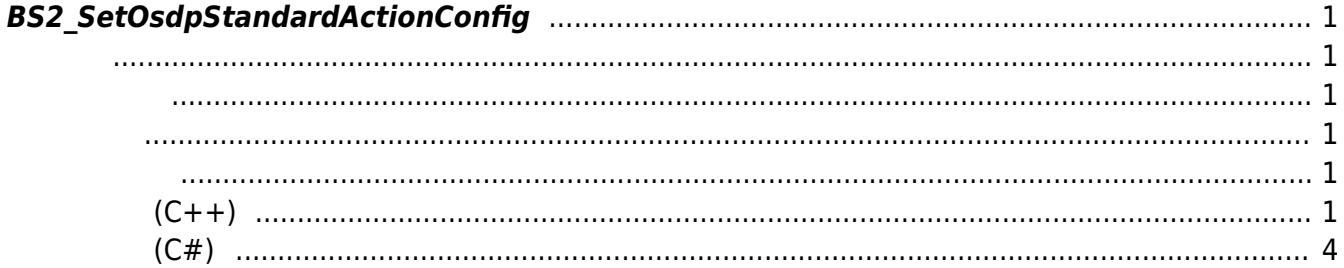

<span id="page-1-6"></span>[Configuration API](https://kb.supremainc.com/kbtest/doku.php?id=ko:configuration_api) > [BS2\\_SetOsdpStandardActionConfig](#page-1-6)

## <span id="page-1-0"></span>**BS2\_SetOsdpStandardActionConfig**

 $[+ 2.9.1]$  OSDP action LED/buzzer

<span id="page-1-1"></span>#include "BS\_API.h"

int BS2 SetOsdpStandardActionConfig(void\* context, uint32 t deviceId, const BS2OsdpStandardActionConfig\* config);

BS2OsdpStandardActionConfig

- <span id="page-1-2"></span>[In] *context* : Context
- $\bullet$  [In]  $deviceId$  :

<span id="page-1-3"></span>합니다.

• [Out] *config* : OSDP LED/buzzer

BS\_SDK\_SUCCESS

<span id="page-1-4"></span>[BS2\\_GetOsdpStandardActionConfig](https://kb.supremainc.com/kbtest/doku.php?id=ko:bs2_getosdpstandardactionconfig)

```
샘플코드(C++)
```
<span id="page-1-5"></span>[sample\\_setosdpstandardactionconfig.cpp](https://kb.supremainc.com/kbtest/doku.php?do=export_code&id=ko:bs2_setosdpstandardactionconfig&codeblock=1)

```
BS20sdpStandardActionConfig config = \{ , \};
BS2_DEVICE_ID id = Utility::selectDeviceID(deviceList, false, false);
bool activate = false;
for (int idx = ; idx < BS2_OSDP_STANDARD_ACTION_TYPE_COUNT; idx++)
```

```
{
     string msg;
     switch (config.actions[idx].actionType)
    \left\{ \right.case BS2_OSDP_STANDARD_ACTION_TYPE_SUCCESS:
         msg = "SUCCESS";
         break;
    case BS2_OSDP_STANDARD_ACTION_TYPE_FAIL:
        msg = "FAIL"; break;
     case BS2_OSDP_STANDARD_ACTION_TYPE_WAIT_INPUT:
        msg = "WAIT IPUT"; break;
    case BS2_OSDP_STANDARD_ACTION_TYPE_NONE:
     default:
        msq = "NONE"; break;
     }
     if (Utility::isYes("Do you want to modify the %s action type?",
msg.cstr())\overline{\phantom{a}}for (int ledidx = ; ledidx < BS2 OSDP STANDARD ACTION MAX LED;
ledidx++)
 {
             string msg;
            active = Utility::isYes("Do you want to activate forLED#%d action?", ledidx);
            config.actions[idx].led[ledidx].use = activate;
             if (activate)
\{msg = " Please enter your reader number. Default(0).";
                config.actions[idx].led[ledidx].readerNumber =
(uint8_t)Utility::getInput<|uint32_t| t>(msg);
                 msg = " Please enter a led number of the reader.
Default(0).";
                config.actions[idx].led[ledidx].ledNumber =
(uint8 t)Utility::getInput<uint32 t>(msg);
                 msg = " Please enter a temporary command (0: NOP, 1:
Cancel, 2: Set)";
                config.actions[idx].led[iddx].tempCommand =(uint8_t)Utility::getInput<|uint32_t| t>(msg);
                 msg = " Please enter the temporary command on time in
ms.";
                config.actions[idx].ledidx].tembOnTime =(uint8_t)Utility:getInput<math>32_t>1</math> (msg);msq = " Please enter the temporary command off time inms.";
                config.actions[idx].led[iddx].temp0ffTime =(uint8_t)Utility:getInput<|uint32_t|<|msg|;
```

```
 msg = " Please enter the temporary command on color.
(0: Black, 1: Red, 2: Green, 3: Amber, 4: Blue, 5: Magenta, 6: Cyan, 7:
White)";
                config.actions[idx].led[idx].tempOnColor =(uint8 t)Utility::getInput<uint32 t>(msg);
                 msg = " Please enter the temporary command off color.
(0: Black, 1: Red, 2: Green, 3: Amber, 4: Blue, 5: Magenta, 6: Cyan, 7:
White)";
                config.actions[idx].led[idata].temp0ffColor =(uint8_t)Utility::getInput<uint32t>(msg);msg = " Please enter the temporary run time in ms.";
                config.actions[idx].led[idx].led[ledidx].tempRunTime =
(uint16 t)Utility::getInput<uint32 t>(msg);
                msg = " Please enter a permanent command (0: NOP, 1:
Cancel, 2: Set)";
                config.actions[idx].led[idx].periodx].permCommand =(uint8_t)Utility::getInput<111t32_t&gt;(msg);msq = " Please enter the permanent on time in ms."config.actions[idx].led[ledidx].permOnTime =
(uint8_t)Utility::getInput<math>32_t&gt;</math> (msg); msg = " Please enter the permanent off time in ms.";
                config.actions[idx].ledidx].periodx.permOffTime =
(uint8 t)Utility::getInput<uint32 t>(msg);
                msg = " Please enter the permanent on color. (0:
Black, 1: Red, 2: Green, 3: Amber, 4: Blue, 5: Magenta, 6: Cyan, 7:
White)";
                 config.actions[idx].led[ledidx].permOnColor =
(uint8 t)Utility::getInput<uint32 t>(msg);
                msq = " Please enter the permanent off color. (0:Black, 1: Red, 2: Green, 3: Amber, 4: Blue, 5: Magenta, 6: Cyan, 7:
White)";
                config.actions[idx].led[iddx].periodx].permOffColor =
(uint8 t)Utility::getInput<uint32 t>(msg);
 }
         }
         activate = Utility::isYes("Do you want to activate for buzzer
action?");
        config.actions[idx].buzzer.use = activate;
         if (activate)
         {
            msg = " Please enter your reader number. Default(0).";
            config.actions[idx].buzzer.readerNumber =(uint8 t)Utility::getInput<uint32 t>(msg);
            msq = " Please enter a tone type (0: None, 1: Off, 2:On)";
            config.actions[idx].buzzer.tone =(uint8_t)Utility::getInput<|uint32_t|<|msg|;msg = " Please enter the buzzer turn-on time in ms.";
            config.actions[idx].buzzer.onTime =
```

```
(uint8 t)Utility::getInput<uint32 t>(msq); msg = " Please enter the buzzer turn-off time in ms.";
            config.actions[idx].buzzer.offTime =(uint8_t)Utility::getInput<uint32_t>(msg);
             msg = " Please enter the number of cycle the buzzer on and
off.";
            config.actions[idx].buzzer.numOfCycle =(uint8 t)Utility::getInput<uint32 t>(msg);
 }
    }
}
int sdkResult = BS2 SetOsdpStandardActionConfig(context, id, &config);
if (BS_SDK_SUCCESS != sdkResult)
    printf("BS2 SetOsdpStandardActionConfig call failed: %d",
sdkResult);
return sdkResult;
```
## **샘플코드(C#)**

<span id="page-4-0"></span>[sample\\_setosdpstandardactionconfig.cs](https://kb.supremainc.com/kbtest/doku.php?do=export_code&id=ko:bs2_setosdpstandardactionconfig&codeblock=2)

```
BS2OsdpStandardActionConfig config;
bool active = false;for (int idx =; idx < (int)BS20sdpStandardActionType.COUNT; idx++){
     Console.WriteLine("Do you want to modify the {0} action type?
[Y/n]", (BS2OsdpStandardActionType)config.actions[idx].actionType);
     Console.Write(">> ");
     if (Util.IsYes())
     {
        for (int ledidx = ; ledidx \leBS2Environment.BS2_OSDP_STANDARD_ACTION_MAX_LED; ledidx++)
 {
            string tempStr = String.Format("LED#\{0\}", ledidx);
             string msgStr = String.Format("Do you want to activate for
{0} action? [Y/n]", tempStr);
             Util.HighlightLine(msgStr, tempStr);
             Console.Write(">> ");
            \textsf{active} = \textsf{Util}.\textsf{ISYes}() :
            config.actions[idx].led[ledidx].use =
Convert.ToByte(activate);
             if (activate)
\{ Util.HighlightLine(" Please enter your reader number.
Default(0).", "reader number");
```

```
 Console.Write(" >>>> ");
                config. actions[idx].led[ledidx].readerNumber =
Util.GetInput((byte));
                Util.HighlightLine(" Please enter a led number of the
reader. Default(0).", "led number");
                Console.Write(" >>>> ");
                config.actions[idx].led[ledidx].ledNumber =
Util.GetInput((byte));
                Util.HighlightLine(" Please enter a temporary command
(0: NOP, 1: Cancel, 2: Set)", "temporary command");
               Console.Write(" >>>> ");
                config.actions[idx].led[ledidx].tempCommand =
Util.GetInput((byte)BS2OsdpStandardLEDCommand.NOP);
                Util.HighlightLine(" Please enter the temporary
command on time in ms.", "on time");
               Console.Write(" >>>> ");
                config.actions[idx].ledidx].temb()Util.GetInput((byte)10);
                Util.HighlightLine(" Please enter the temporary
command off time in ms.", "off time");
               Console.Write(" >>>> "):
                config.actions[idx].led[ledidx].tempOffTime =
Util.GetInput((byte));
                Util.HighlightLine(" Please enter the temporary
command on color. (0: Black, 1: Red, 2: Green, 3: Amber, 4: Blue, 5:
Magenta, 6: Cyan, 7: White)", "on color");
               Console.Write(" >>>> ");
                config.actions[idx].led[idx].temb()Util.GetInput((byte)BS2OsdpStandardColor.GREEN);
                Util.HighlightLine(" Please enter the temporary
command off color. (0: Black, 1: Red, 2: Green, 3: Amber, 4: Blue, 5:
Magenta, 6: Cyan, 7: White)", "off color");
               Console.Write(" >>>> ");
                config.actions[idx].led[iddxd].temp0ffColor =Util.GetInput((byte)BS20sdpStandardColor.BLACK);
                Util.HighlightLine(" Please enter the temporary run
time in ms.", "run time");
               Console.Write(" >>>> ");
                config.actions[idx].led[idata].tempRunTime =Util.GetInput((UInt16)10);
                Util.HighlightLine(" Please enter a permanent command
(0: NOP, 1: Cancel, 2: Set)", "permanent command");
               Console.Write(" >>>> ");
                config.actions[idx].led[ledxd] .permCommand =Util.GetInput((byte)BS2OsdpStandardLEDCommand.NOP);
                Util.HighlightLine(" Please enter the permanent on
time in ms.", "on time");
                Console.Write(" >>>> ");
                config.actions[idx].led[ledidx].permOnTime =
```

```
Util.GetInput((byte));
                 Util.HighlightLine(" Please enter the permanent off
time in ms.", "off time");
                 Console.Write(" >>>> ");
                config.actions[idx].led[idx].led[ledidx].permOffTime =
Util.GetInput((byte));
                 Util.HighlightLine(" Please enter the permanent on
color. (0: Black, 1: Red, 2: Green, 3: Amber, 4: Blue, 5: Magenta, 6:
Cyan, 7: White)", "on color");
                Console.Write(" >>>> ");
                config.actions[idx].led[idx].led[ledidx].permOnColor =
Util.GetInput((byte)BS2OsdpStandardColor.BLACK);
                 Util.HighlightLine(" Please enter the permanent off
color. (0: Black, 1: Red, 2: Green, 3: Amber, 4: Blue, 5: Magenta, 6:
Cyan, 7: White)", "off color");
                Console.Write(" >>>> "):
                config.actions[idx].led[iedidx].permOffColor =Util.GetInput((byte)BS2OsdpStandardColor.BLACK);
 }
         }
         Util.HighlightLine("Do you want to activate for buzzer action?
[Y/n]", "buzzer");
         Console.Write(">> ");
        \textsf{active} = \textsf{Util}.\textsf{ISYes}();
         config.actions[idx].buzzer.use = Convert.ToByte(activate);
         if (activate)
 {
             Util.HighlightLine(" Please enter your reader number.
Default(0).", "reader number");
            Console.Write(" >>>> "):
            config.actions[idx].buzzer.readerNumber =
Util.GetInput((byte));
             Util.HighlightLine(" Please enter a tone type (0: None, 1:
Off, 2: On)", "tone");
             Console.Write(" >>>> ");
            config.actions[idx].buzzer.tone =Util.GetInput((byte)BS2OsdpStandardTone.ON);
             Util.HighlightLine(" Please enter the buzzer turn-on time
in ms.", "on time");
             Console.Write(" >>>> ");
            config.actions[idx].buzzer.onTime = Util.GetInput((byte)2); Util.HighlightLine(" Please enter the buzzer turn-off time
in ms.", "off time");
             Console.Write(" >>>> ");
            config.actions[idx].buzzer.offTime = Util.GetInput((byte)); Util.HighlightLine(" Please enter the number of cycle the
buzzer on and off.", "number of cycle");
             Console.Write(" >>>> ");
            config.actions[idx].buzzer.numOfCycle =
```

```
Util.GetInput((byte)1);
 }
     }
}
Console.WriteLine("Trying to set OsdpStandardActionConfig");
BS2ErrorCode result =(BS2ErrorCode)API.BS2_SetOsdpStandardActionConfig(sdkContext, deviceID,
ref config);
if (result != BS2ErrorCode.BS_SDK_SUCCESS)
     Console.WriteLine("Got error({0}).", result);
else
     Console.WriteLine("Call success.");
return result;
```
From: <https://kb.supremainc.com/kbtest/>- **BioStar 2 Device SDK**

Permanent link:

**[https://kb.supremainc.com/kbtest/doku.php?id=ko:bs2\\_setosdpstandardactionconfig](https://kb.supremainc.com/kbtest/doku.php?id=ko:bs2_setosdpstandardactionconfig)**

Last update: **2023/02/14 14:47**